**STAT481/581: Introduction to Time Series Analysis**

Dynamic regression models OTexts.org/fpp3/

## **Outline**

#### [Regression with ARIMA errors](#page-2-0)

- [Stochastic and deterministic trends](#page-27-0)
- [Dynamic harmonic regression](#page-36-0)
- [Lagged predictors](#page-55-0)

# <span id="page-2-0"></span>**Outline**

#### [Regression with ARIMA errors](#page-2-0)

- [Stochastic and deterministic trends](#page-27-0)
- [Dynamic harmonic regression](#page-36-0)
- [Lagged predictors](#page-55-0)

# **Regression with ARIMA errors**

#### **Regression models**

$$
y_t = \beta_0 + \beta_1 x_{1,t} + \cdots + \beta_k x_{k,t} + \varepsilon_t,
$$

- $y_t$  modeled as function of k explanatory variables  $x_{1,t}, \ldots, x_{k,t}.$
- **I** In regression, we assume that  $\varepsilon_t$  was WN.
- Now we want to allow  $\varepsilon_t$  to be autocorrelated.

#### **Example: ARIMA(1,1,1) errors**

$$
y_t = \beta_0 + \beta_1 x_{1,t} + \cdots + \beta_k x_{k,t} + \eta_t,
$$

 $(1 - \phi_1 B)(1 - B)\eta_t = (1 + \theta_1 B)\varepsilon_t,$ 

where  $\varepsilon_t$  is white noise.  $_4$ 

#### **Residuals and errors**

Example: 
$$
\eta_t = \text{ARIMA}(1,1,1)
$$

$$
y_t = \beta_0 + \beta_1 x_{1,t} + \dots + \beta_k x_{k,t} + \eta_t,
$$

$$
(1 - \phi_1 B)(1 - B)\eta_t = (1 + \theta_1 B)\varepsilon_t,
$$

- Be careful in distinguishing  $\eta_t$  from  $\varepsilon_t$ .
- $\blacksquare$  Only the errors  $\varepsilon_t$  are assumed to be white noise.
- In ordinary regression,  $\eta_t$  is assumed to be white noise and so  $\eta_t = \varepsilon_t$ .

#### **Estimation**

If we minimize  $\sum \eta_t^2$  $\frac{2}{t}$  (by using ordinary regression):

- **Estimated coefficients**  $\hat{\beta}_0, \ldots, \hat{\beta}_k$  **are no longer** optimal as some information ignored;
- 2 Statistical tests associated with the model (e.g., t-tests on the coefficients) are incorrect.
- 3 p-values for coefficients usually too small ("spurious regression").
- 4 AIC of fitted models misleading.
	- Minimizing  $\sum \varepsilon_t^2$  $\frac{2}{t}$  avoids these problems.
	- Maximizing likelihood similar to minimizing  $\sum \varepsilon_t^2$  $\frac{2}{t}$ .

# **Stationarity**

#### **Regression with ARMA errors**

$$
y_t = \beta_0 + \beta_1 x_{1,t} + \dots + \beta_k x_{k,t} + \eta_t,
$$
  
where  $\eta_t$  is an ARMA process.

- **All variables in the model must be stationary.**
- If we estimate the model while any of these are non-stationary, the estimated coefficients can be incorrect.
- **Difference variables until all stationary.**
- If necessary, apply same differencing to all variables.

#### **Stationarity**

#### **Model with ARIMA(1,1,1) errors**

$$
y_t = \beta_0 + \beta_1 x_{1,t} + \cdots + \beta_k x_{k,t} + \eta_t,
$$
  

$$
(1 - \phi_1 B)(1 - B)\eta_t = (1 + \theta_1 B)\varepsilon_t,
$$

#### **Equivalent to model with ARIMA(1,0,1) errors**

$$
y'_t = \beta_1 x'_{1,t} + \cdots + \beta_k x'_{k,t} + \eta'_t,
$$
  

$$
(1 - \phi_1 B)\eta'_t = (1 + \theta_1 B)\varepsilon_t,
$$

where 
$$
y'_t = y_t - y_{t-1}
$$
,  $x'_{t,i} = x_{t,i} - x_{t-1,i}$  and  
\n $\eta'_t = \eta_t - \eta_{t-1}$ .

## **Regression with ARIMA errors**

Any regression with an ARIMA error can be rewritten as a regression with an ARMA error by differencing all variables with the same differencing operator as in the ARIMA model.

#### **Original data**

$$
y_t = \beta_0 + \beta_1 x_{1,t} + \dots + \beta_k x_{k,t} + \eta_t
$$
  
where  $\phi(B)(1 - B)^d \eta_t = \theta(B)\varepsilon_t$ 

#### **After differencing all variables**

$$
\mathbf{y}'_t = \beta_1 \mathbf{x}'_{1,t} + \dots + \beta_k \mathbf{x}'_{k,t} + \eta'_t.
$$

where  $\phi(B)\eta_t = \theta(B)\varepsilon_t$ and  $y'_t = (1 - B)^d$  $y_t$  9

#### **Model selection**

- $\blacksquare$  Fit regression model with automatically selected ARIMA errors. (R will take care of differencing before estimation.)
- **n** Check that  $\varepsilon_t$  series looks like white noise.

#### **Selecting predictors**

- **AICc can be calculated for final model.**
- Repeat procedure for all subsets of predictors to be considered, and select model with lowest AICc value.

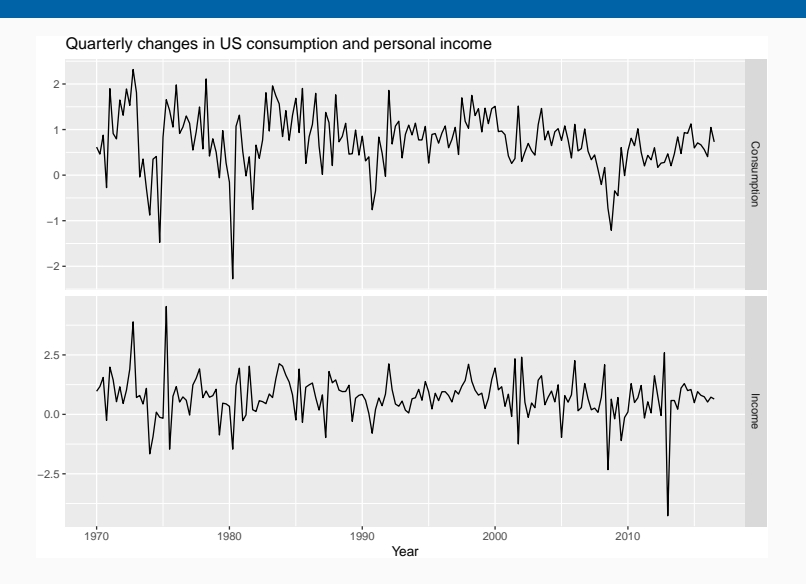

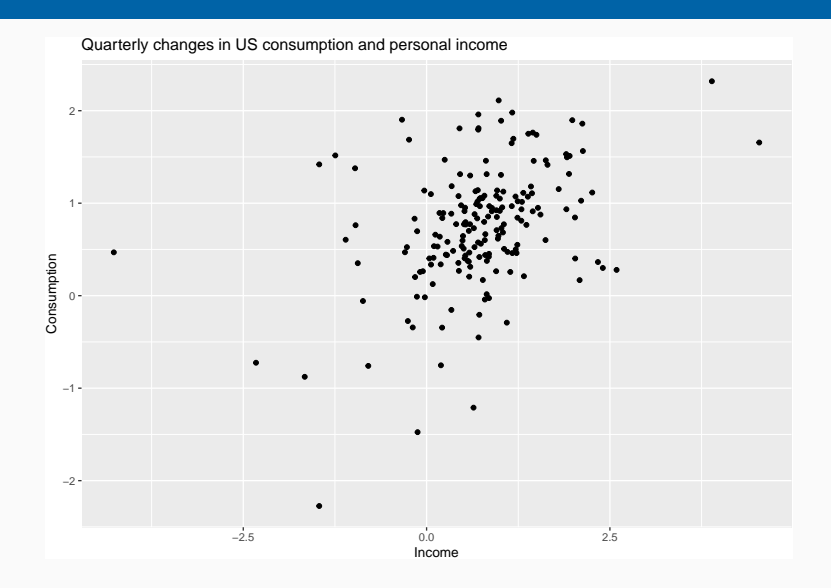

- **No need for transformations or further** differencing.
- $\blacksquare$  Increase in income does not necessarily translate into instant increase in consumption (e.g., after the loss of a job, it may take a few months for expenses to be reduced to allow for the new circumstances). We will ignore this for now.

```
fit <- us_change %>% model(ARIMA(Consumption ~ Income))
report(fit)
```

```
## Series: Consumption
## Model: LM w/ ARIMA(1,0,2) errors
##
## Coefficients:
## ar1 ma1 ma2 Income intercept
## 0.6922 -0.5758 0.1984 0.2028 0.5990
## s.e. 0.1159 0.1301 0.0756 0.0461 0.0884
##
## sigma^2 estimated as 0.3219: log likelihood=-156.9
## AIC=325.9 AICc=326.4 BIC=345.3
```
Write down the equations for the fitted model.

```
residuals(fit, type='regression') %>%
  gg_tsdisplay(.resid) + ggtitle("Regression errors")
```
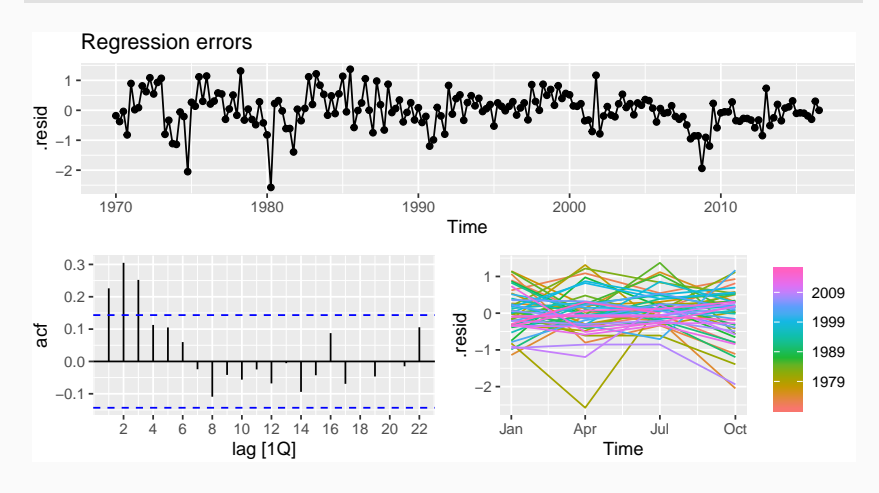

```
residuals(fit, type='response') %>%
  gg_tsdisplay(.resid) + ggtitle("ARIMA errors")
```
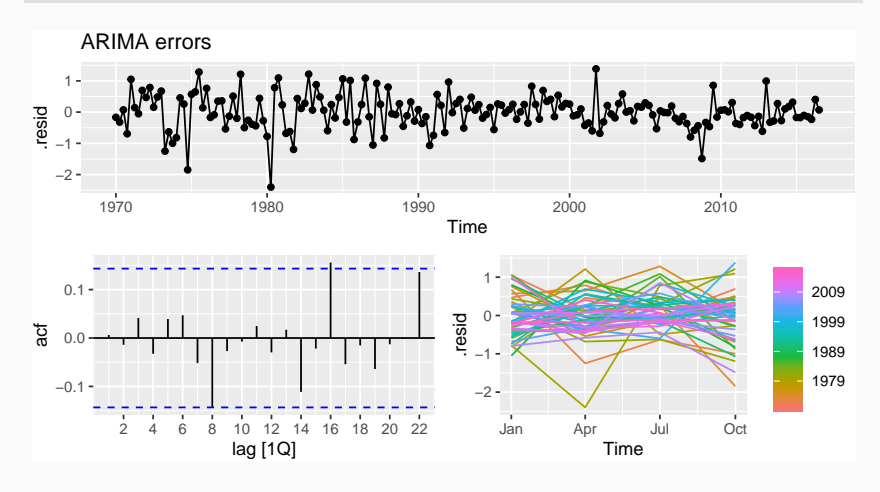

**augment**(fit) **%>% features**(.resid, ljung\_box, dof = 5, lag = 12)

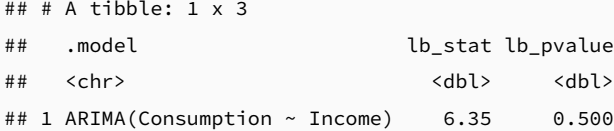

```
us_change_future <- new_data(us_change, 8) %>%
 mutate(Income = mean(us_change$Income))
forecast(fit, new_data = us_change_future) %>%
 autoplot(us_change) +
 labs(x = "Year", y = "Percentage change",
      title = "Forecasts from regression with ARIMA(1,0,2) errors")
```
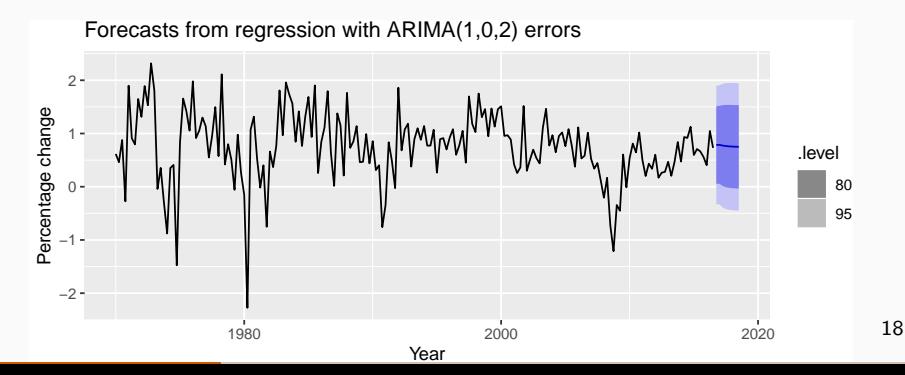

#### **Forecasting**

- $\blacksquare$  To forecast a regression model with ARIMA errors, we need to forecast the regression part of the model and the ARIMA part of the model and combine the results.
- Some predictors are known into the future (e.g., time, dummies).
- Separate forecasting models may be needed for other predictors.
- $\blacksquare$  Forecast intervals ignore the uncertainty in forecasting the predictors.

Model daily electricity demand as a function of temperature using quadratic regression with ARMA errors.

```
vic_elec_daily %>%
  ggplot(aes(x=Temperature, y=Demand, colour=Day_Type)) +
  geom_point() +
  labs(x = "Maximum temperature", y = "Electricity demand (GW)")
```
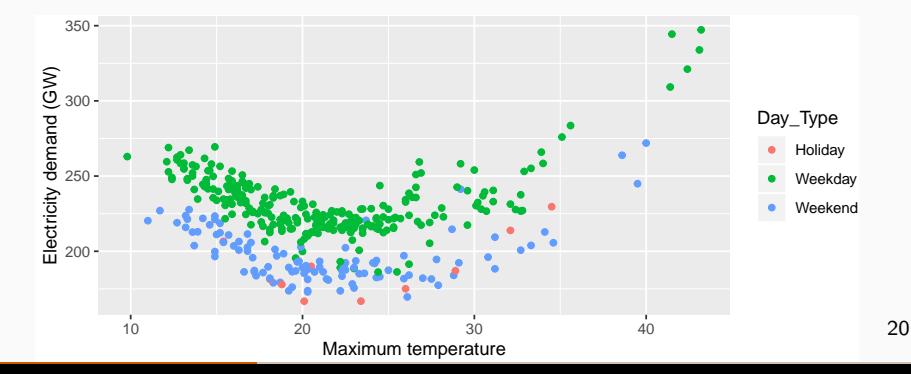

```
vic_elec_daily %>%
  gather("var", "value", Demand, Temperature) %>%
  ggplot(aes(x = Date, y = value)) + geom\_line() +facet_grid(vars(var), scales = "free_y")
```
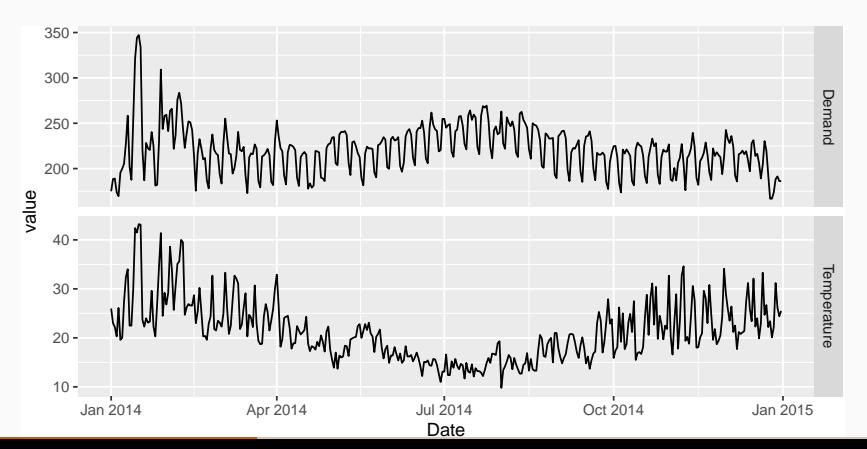

21

```
fit <- vic_elec_daily %>%
  model(ARIMA(Demand ~ Temperature + I(Temperature^2) +
                (Day_Type=="Weekday")))
report(fit)
```
## Series: Demand ## Model: LM w/ ARIMA(2,1,2)(0,0,2)[7] errors ## ## Coefficients: ## ar1 ar2 ma1 ma2 sma1 sma2 ## 1.1521 -0.2750 -1.3851 0.4071 0.1589 0.3103 ## s.e. 0.6265 0.4812 0.6082 0.5804 0.0591 0.0538 ## Temperature I(Temperature^2)  $##$  -7.947 0.1865 ## s.e. 0.492 0.0097 ## Day\_Type == "Weekday"TRUE ## 31.825  $# # S.P.$  1.019 ##

 $\mathbb{R}^2$  estimated as  $48.82\pm 0.002$  estimated as  $48.82\pm 0.002$ 

```
augment(fit) %>%
  gg_tsdisplay(.resid, plot_type = "histogram")
```
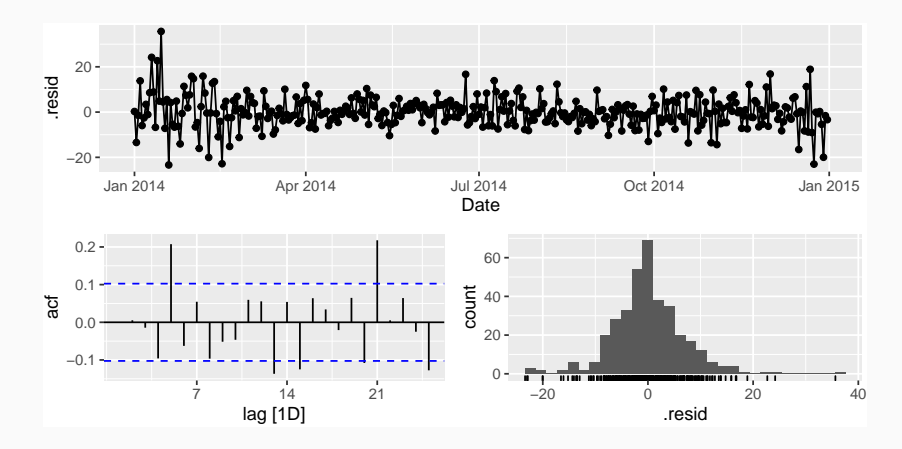

```
augment(fit) %>%
  features(.resid, ljung box, dof = 8, lag = 14)
```

```
\# \# A tibble: 1 x 3
## .model .www.index.com/index.com/index.com/index.edu/index.edu/index.edu/index.
## <chr> <dbl> <dbl>
## 1 "ARIMA(Demand ~ Temperature + I(Tempera~ 38.1 1.05e-6
```

```
# Forecast one day ahead
vic_next_day <- new_data(vic_elec_daily, 1) %>%
 mutate(Temperature = 26, Day_Type = "Holiday")
forecast(fit, vic_next_day)
```

```
## # A fable: 1 x 6 [1D]
\# \# Key: . model \lceil 1 \rceil## .model Date Demand .distribution Temperature
## <chr> <date> <dbl> <dist> <dbl>
## 1 "ARIM~ 2015-01-01 161. N(161, 49) 26
## # ... with 1 more variable: Day_Type <chr>
```

```
vic_elec_future <- new_data(vic_elec_daily, 14) %>%
 mutate(
   Temperature = 26,
    Holiday = c(TRUE, rep(FALSE, 13)),
    Day_Type = case_when(
     Holiday ~ "Holiday",
     wday(Date) %in% 2:6 ~ "Weekday",
      TRUE ~ "Weekend"
    )
  )
```
**forecast**(fit, vic\_elec\_future) **%>% autoplot**(vic\_elec\_daily) **+ ylab**("Electricity demand (GW)")

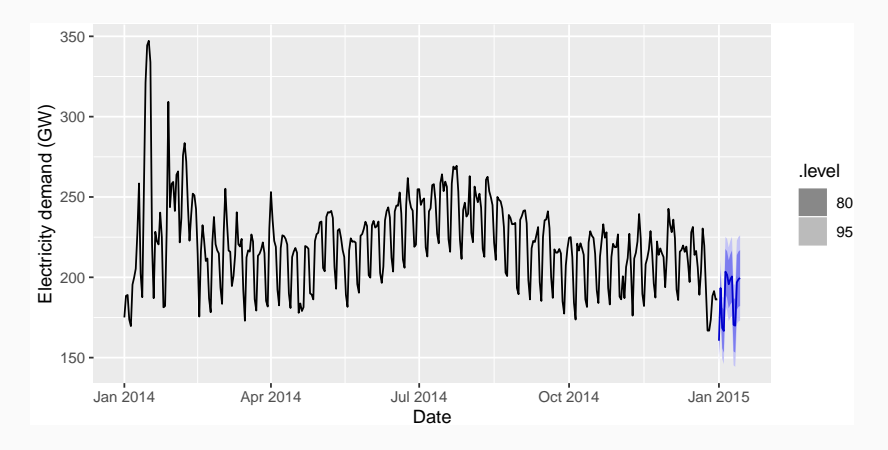

## <span id="page-27-0"></span>**Outline**

#### [Regression with ARIMA errors](#page-2-0)

- [Stochastic and deterministic trends](#page-27-0)
- [Dynamic harmonic regression](#page-36-0)
- [Lagged predictors](#page-55-0)

## **Stochastic & deterministic trends**

#### **Deterministic trend**

$$
y_t = \beta_0 + \beta_1 t + \eta_t
$$

where  $\eta_t$  is ARMA process.

#### **Stochastic trend**

$$
y_t = \beta_0 + \beta_1 t + \eta_t
$$

where  $\eta_t$  is ARIMA process with  $d\geq 1.$ Difference both sides until  $\eta_t$  is stationary:

$$
y_t' = \beta_1 + \eta_t'
$$

where  $\eta'_t$  $t'$  is ARMA process.

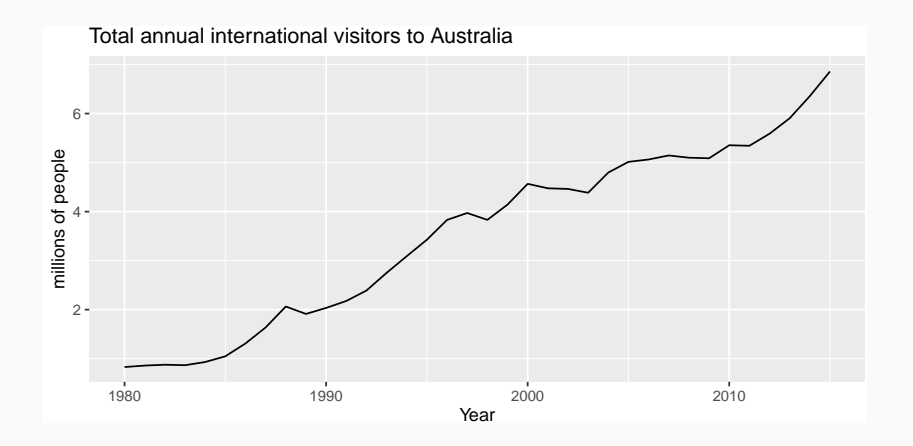

#### **Deterministic trend**

```
fit_deterministic <- aus_visitors %>%
 model(Deterministic = ARIMA(value \sim trend() + pdq(d = 0)))
report(fit_deterministic)
```

```
## Series: value
## Model: LM w/ ARIMA(2,0,0) errors
##
## Coefficients:
## ar1 ar2 trend() intercept
## 1.113 -0.3805 0.1710 0.4156
## s.e. 0.160 0.1585 0.0088 0.1897
##
## sigma^2 estimated as 0.02979: log likelihood=13.6
## AIC=-17.2 AICc=-15.2 BIC=-9.28
```

$$
y_t = 0.42 + 0.17t + \eta_t
$$
  
\n
$$
\eta_t = 1.11\eta_{t-1} - 0.38\eta_{t-2} + \varepsilon_t
$$
  
\n
$$
\varepsilon_t \sim \text{NID}(0, 0.0298).
$$

#### **Stochastic trend**

```
fit_stochastic <- aus_visitors %>%
 model(Stochastic = ARIMA(value ~ pdq(d=1)))
report(fit_stochastic)
```

```
## Series: value
## Model: ARIMA(0,1,1) w/ drift
##
## Coefficients:
## ma1 constant
## 0.3006 0.1735
## s.e. 0.1647 0.0390
##
## sigma^2 estimated as 0.03376: log likelihood=10.62
## AIC=-15.24 AICc=-14.46 BIC=-10.57
                  y_t - y_{t-1} = 0.17 + \varepsilon_ty_t = y_0 + 0.17t + \eta_t\eta_t = \eta_{t-1} + 0.30\varepsilon_{t-1} + \varepsilon_t
```
33

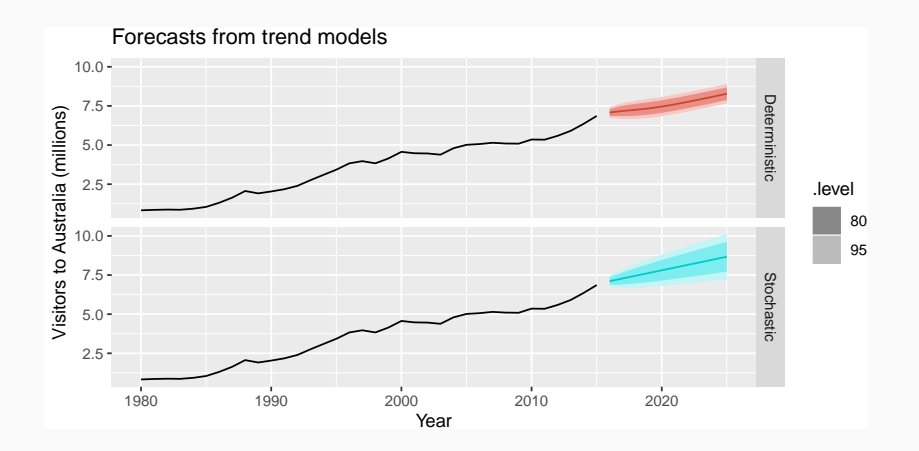

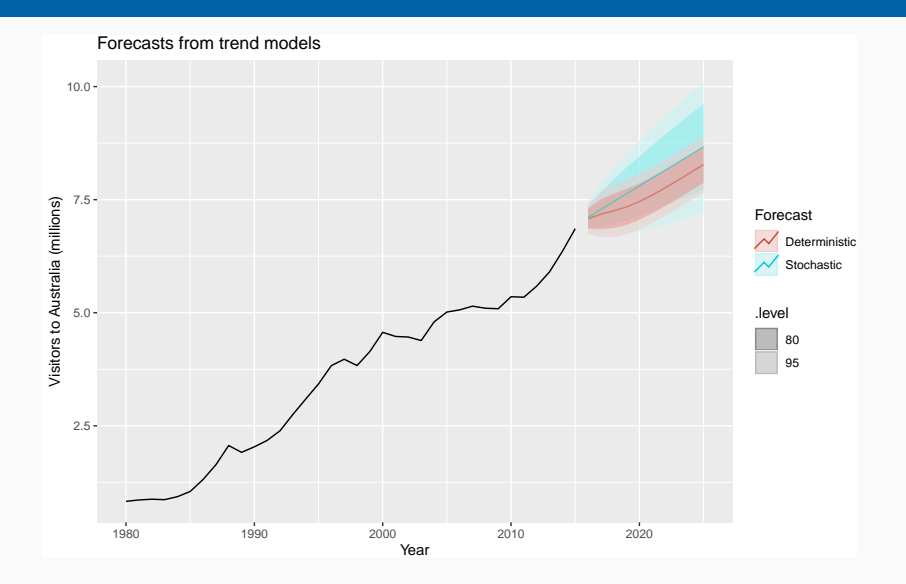

- **Point forecasts are almost identical, but** prediction intervals differ.
- Stochastic trends have much wider prediction intervals because the errors are non-stationary.
- $\blacksquare$  Be careful of forecasting with deterministic trends too far ahead.

# <span id="page-36-0"></span>**Outline**

#### [Regression with ARIMA errors](#page-2-0)

- [Stochastic and deterministic trends](#page-27-0)
- [Dynamic harmonic regression](#page-36-0)
- [Lagged predictors](#page-55-0)

# **Dynamic harmonic regression**

#### **Combine Fourier terms with ARIMA errors**

#### **Advantages**

- $\blacksquare$  it allows any length seasonality;
- $\blacksquare$  for data with more than one seasonal period, you can include Fourier terms of different frequencies;
- $\blacksquare$  the seasonal pattern is smooth for small values of K (but more wiggly seasonality can be handled by increasing  $K$ );
- $\blacksquare$  the short-term dynamics are easily handled with a simple ARMA error.

#### **Disadvantages**

**E** seasonality is assumed to be fixed

```
aus_cafe <- aus_retail %>% filter(
    Industry == "Cafes, restaurants and takeaway food services",
    year(Month) %in% 2004:2018
 ) %>% summarise(Turnover = sum(Turnover))
aus_cafe %>% autoplot(Turnover)
```
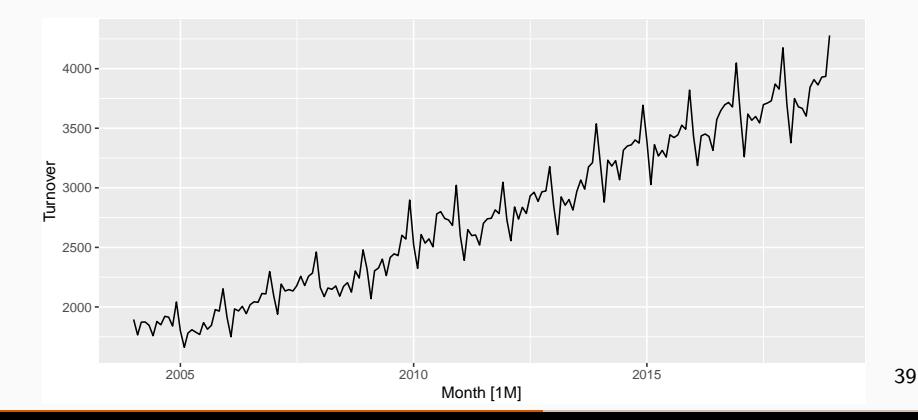

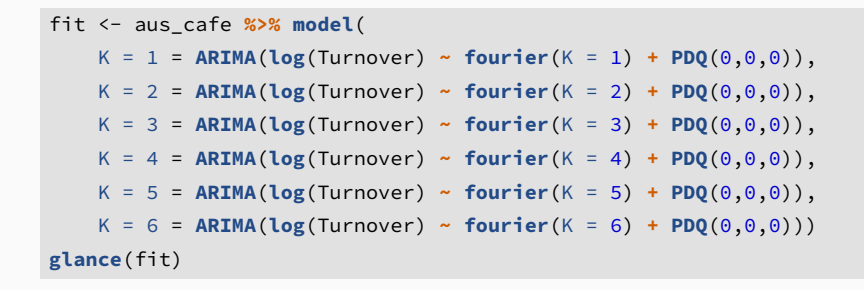

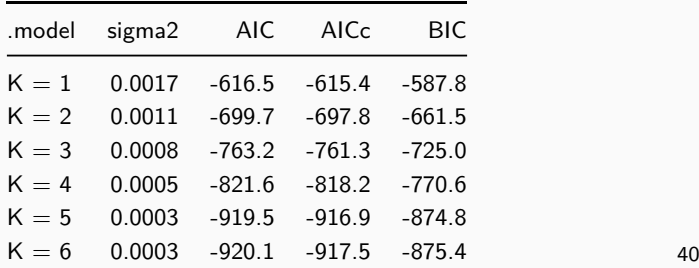

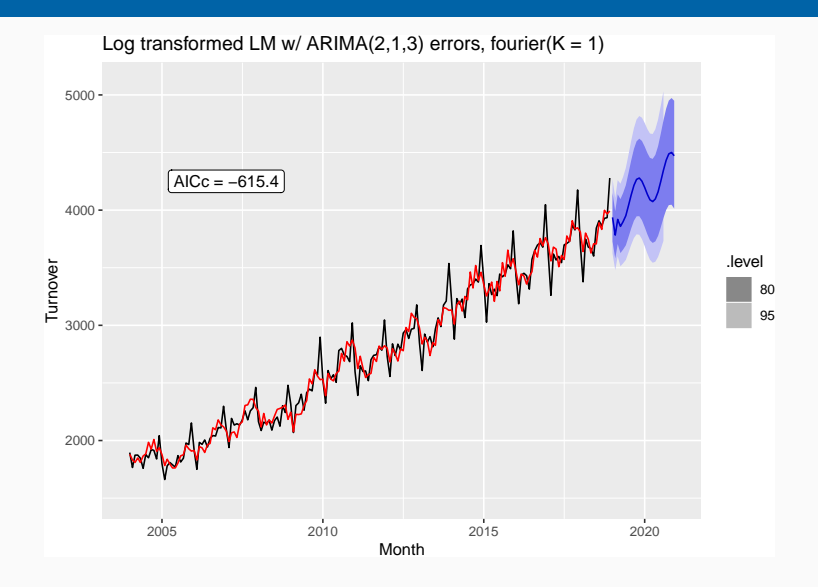

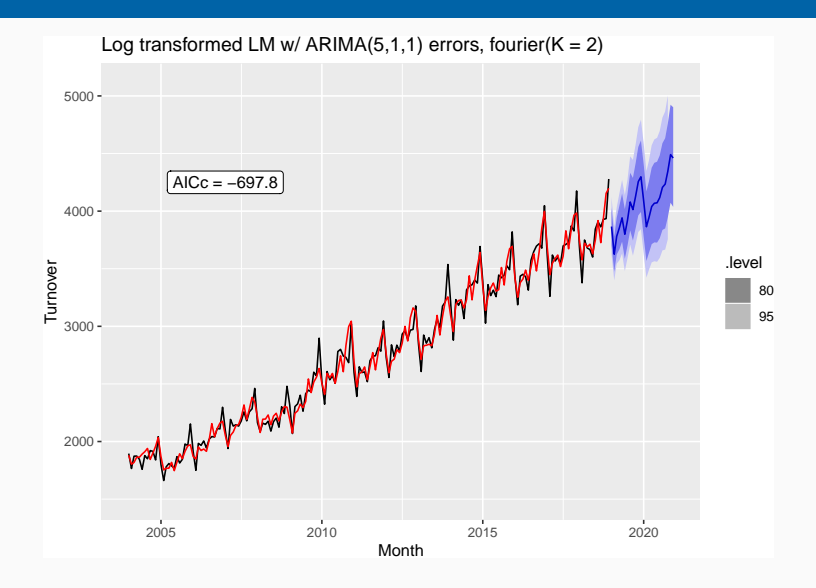

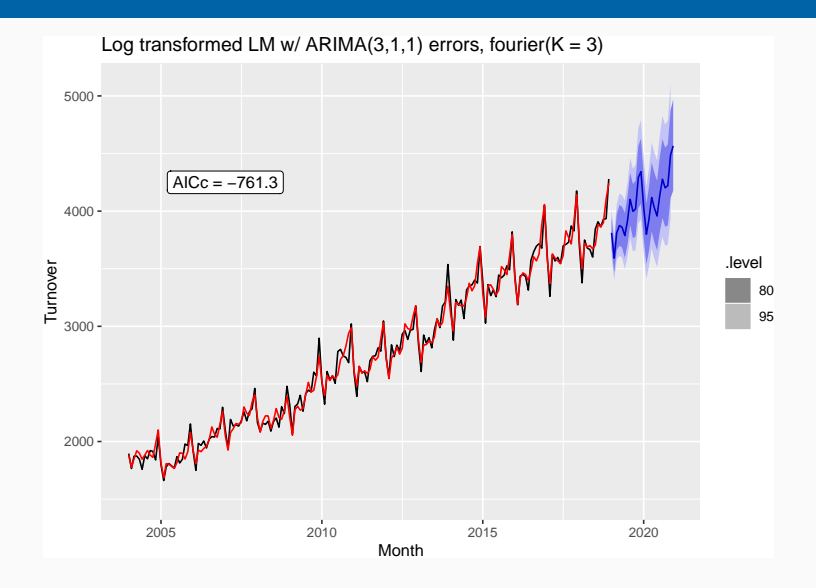

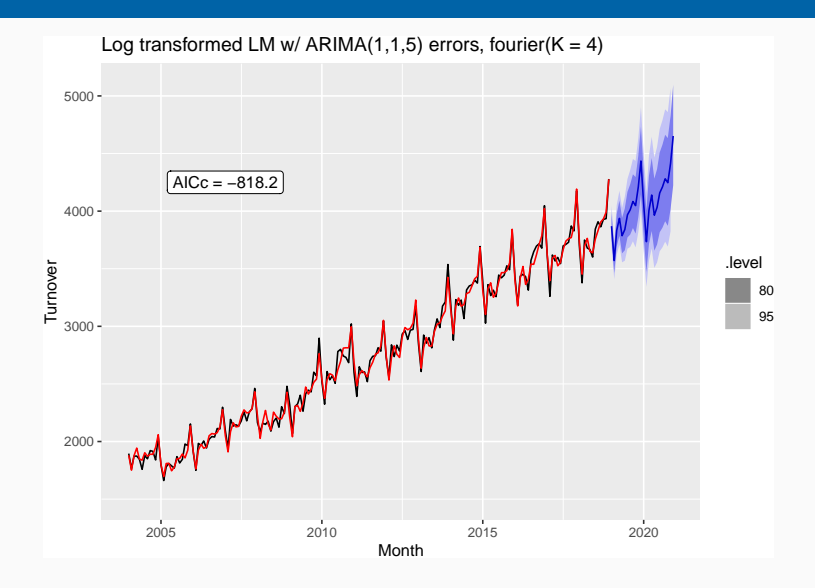

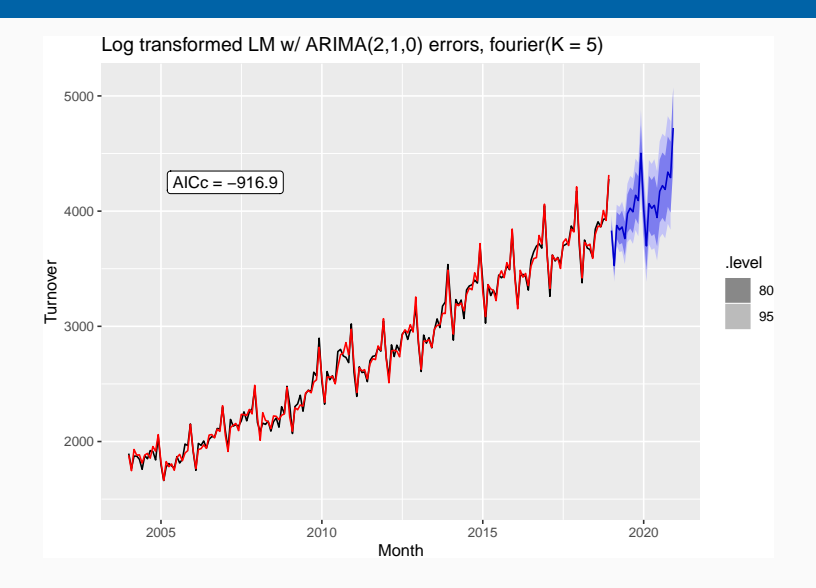

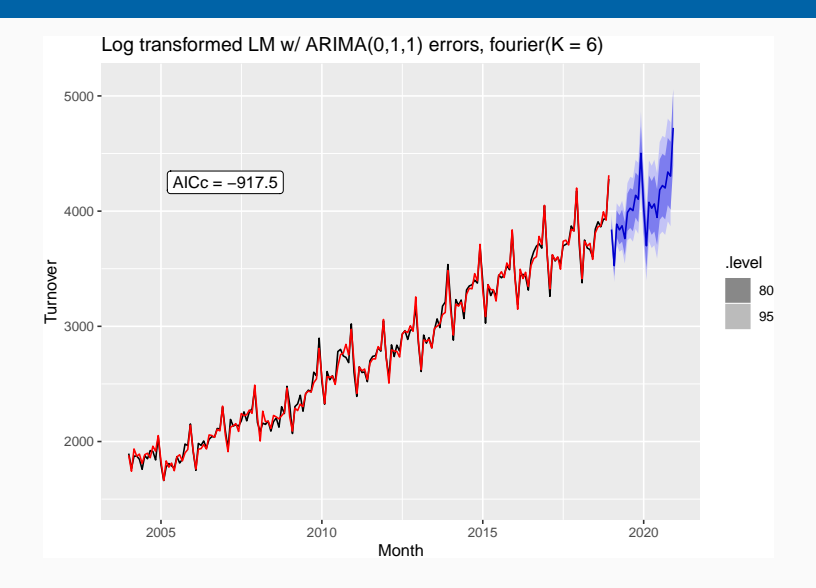

#### **Example: weekly gasoline products**

```
gasoline <- as_tsibble(fpp2::gasoline)
fit <- gasoline %>% model(ARIMA(value ~ fourier(K = 13) + PDQ(0,0,0)))
report(fit)
```

```
## Series: value
## Model: LM w/ ARIMA(0,1,1) errors
##
## Coefficients:
## ma1 fourier(K = 13)C1_52 fourier(K = 13)S1_52
## -0.8934 -0.1121 -0.2300
## s.e. 0.0132 0.0123 0.0122
## fourier(K = 13)C2_52 fourier(K = 13)S2_52
## 0.0420 0.0317
## s.e. 0.0099 0.0099
## fourier(K = 13)C3_52 fourier(K = 13)S3_52
## 0.0832 0.0346
## s.e. 0.0094 0.0094
## fourier(K = 13)C4_52 fourier(K = 13)S4_52
## 0.0185 0.0398
## s.e. 0.0092 0.0092
## fourier(K = 13)C5_52 fourier(K = 13)S5_52
## -0.0315 0.0009
## s.e. 0.0091 0.0091
## fourier(K = 13)C6_52 fourier(K = 13)S6_52
```
#### **Example: weekly gasoline products**

#### **forecast**(fit, h = "3 years") **%>% autoplot**(gasoline)

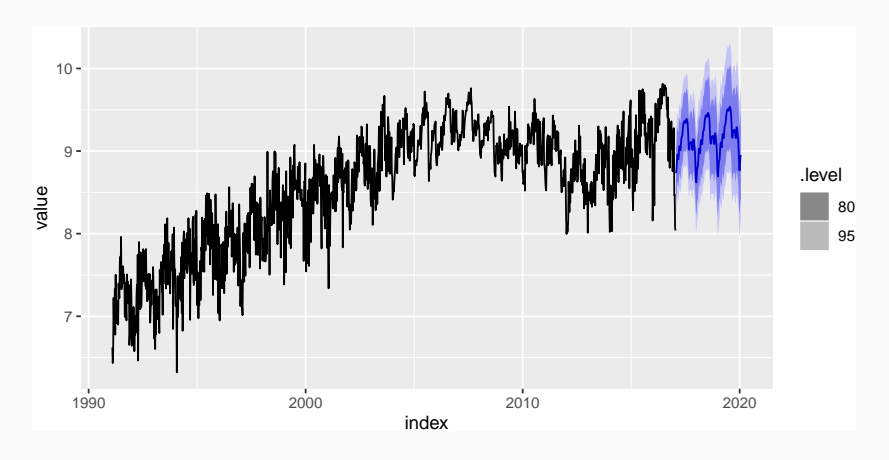

```
(calls <- read_tsv("http://robjhyndman.com/data/callcenter.txt") %>%
 gather("date", "volume", -X1) %>% transmute(
   time = X1, date = as.Date(date, format = "%d/%m/%Y"),
   datetime = as_datetime(date) + time, volume) %>%
 as_tsibble(index = datetime))
```

```
## # A tsibble: 27,716 x 4 [5m] <UTC>
## time date datetime volume
## <time> <date> <dttm> <dbl>
## 1 07:00 2003-03-03 2003-03-03 07:00:00 111
## 2 07:05 2003-03-03 2003-03-03 07:05:00 113
## 3 07:10 2003-03-03 2003-03-03 07:10:00 76
## 4 07:15 2003-03-03 2003-03-03 07:15:00 82
## 5 07:20 2003-03-03 2003-03-03 07:20:00 91
## 6 07:25 2003-03-03 2003-03-03 07:25:00 87
## 7 07:30 2003-03-03 2003-03-03 07:30:00 75
## 8 07:35 2003-03-03 2003-03-03 07:35:00 89
## 9 07:40 2003-03-03 2003-03-03 07:40:00 99
## 10 07:45 2003-03-03 2003-03-03 07:45:00 125
```
#### calls **%>% fill\_gaps**() **%>% autoplot**(volume)

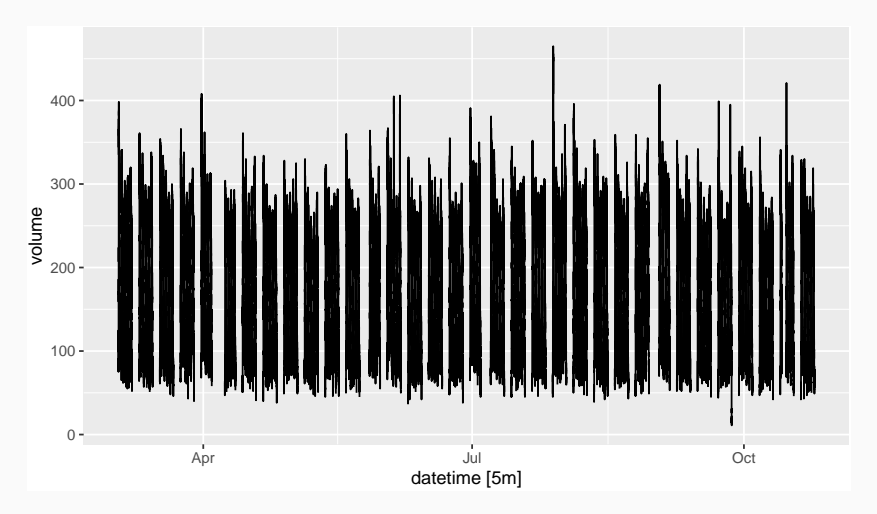

calls **%>% fill\_gaps**() **%>% gg\_season**(volume, period = "day", alpha = 0.1) **+ guides**(colour = FALSE)

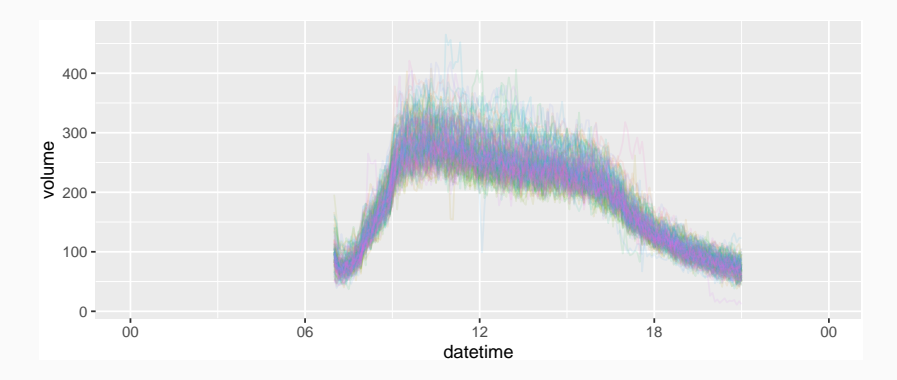

```
library(sugrrants)
calls %>% filter(month(date, label = TRUE) == "Apr") %>%
  ggplot(aes(x = time, y = volume)) +geom_line() + facet_calendar(date)
```
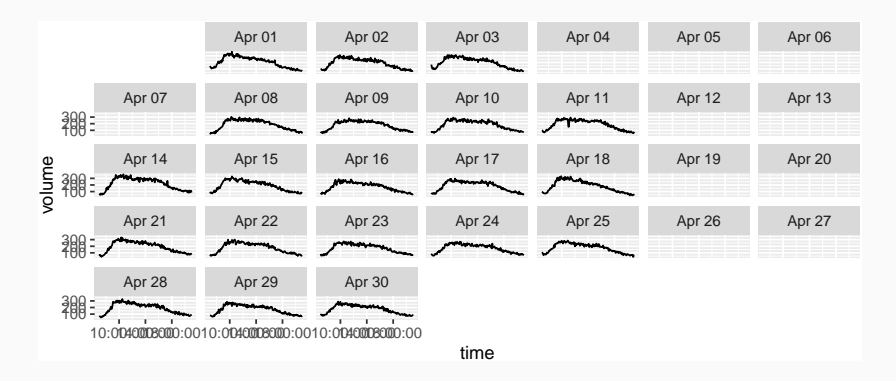

```
calls_mdl <- calls %>%
 mutate(idx = row_number()) %>%
 update_tsibble(index = idx)
fit <- calls_mdl %>%
 model(ARIMA(volume ~ fourier(169, K = 10) + pdq(d=0) + PDQ(0,0,0)))
report(fit)
```

```
## Series: volume
## Model: LM w/ ARIMA(1,0,3) errors
##
## Coefficients:
## ar1 ma1 ma2 ma3
## 0.9894 -0.7383 -0.0333 -0.0282
## s.e. 0.0010 0.0061 0.0075 0.0060
## fourier(169, K = 10)C1_169
## -79.0702
## s.e. 0.7001
## fourier(169, K = 10)S1_169
## 55.2985
## s.e. 0.7006
## fourier(169, K = 10)C2_169
## -32.3615
## s.e. 0.3784
## fourier(169, K = 10)S2_169
```
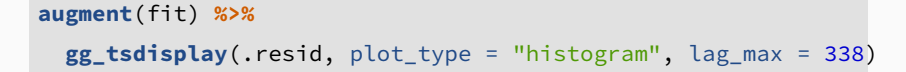

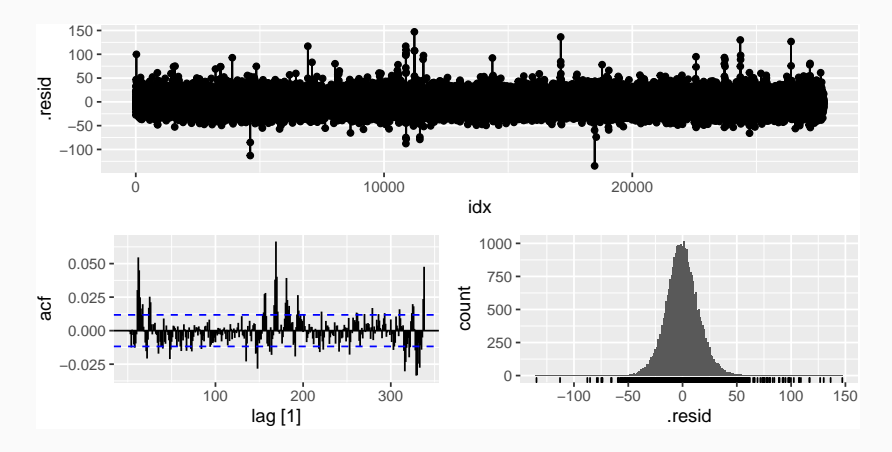

```
fit %>% forecast(h = 1690) %>%
  autoplot(calls_mdl)
```
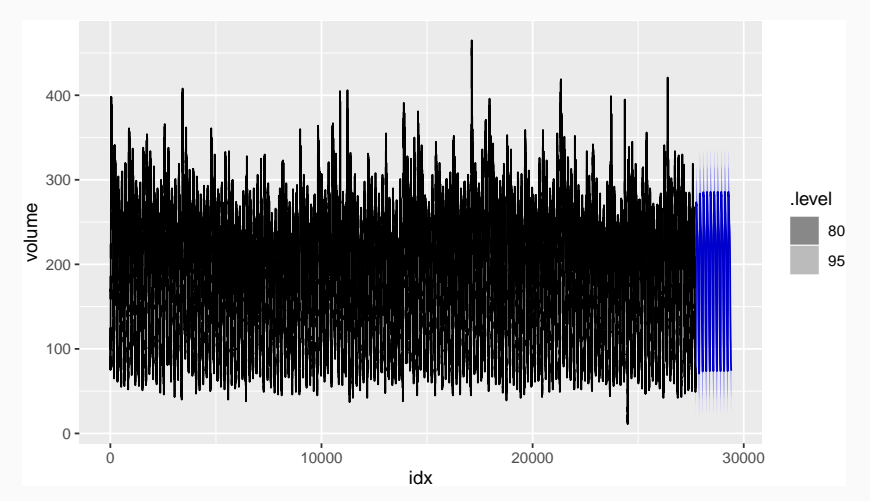

# <span id="page-55-0"></span>**Outline**

#### [Regression with ARIMA errors](#page-2-0)

- [Stochastic and deterministic trends](#page-27-0)
- [Dynamic harmonic regression](#page-36-0)
- [Lagged predictors](#page-55-0)

# **Lagged predictors**

Sometimes a change in  $x_t$  does not affect  $y_t$ instantaneously

$$
y_t
$$
 = sales,  $x_t$  = advertising.

$$
y_t =
$$
 stream flow,  $x_t =$  rainfall.

 $y_t =$  size of herd,  $x_t =$  breeding stock.

- **These are dynamic systems with input**  $(x_t)$  **and** output  $(v_t)$ .
- $x_t$  is often a leading indicator.
- $\blacksquare$  There can be multiple predictors.

The model include present and past values of  $predictor: x_t, x_{t-1}, x_{t-2}, \ldots$ 

$$
y_t = a + \nu_0 x_t + \nu_1 x_{t-1} + \cdots + \nu_k x_{t-k} + \eta_t
$$

where  $\eta_t$  is an ARIMA process.

#### **Rewrite model as**

$$
y_t = a + (\nu_0 + \nu_1 B + \nu_2 B^2 + \cdots + \nu_k B^k)x_t + \eta_t
$$
  
=  $a + \nu(B)x_t + \eta_t$ .

**■** *ν*(*B*) is called a *transfer function* since it describes how change in  $x_t$  is transferred to  $y_t$ .  $\blacksquare$  x can influence y, but y is not allowed to influence x.

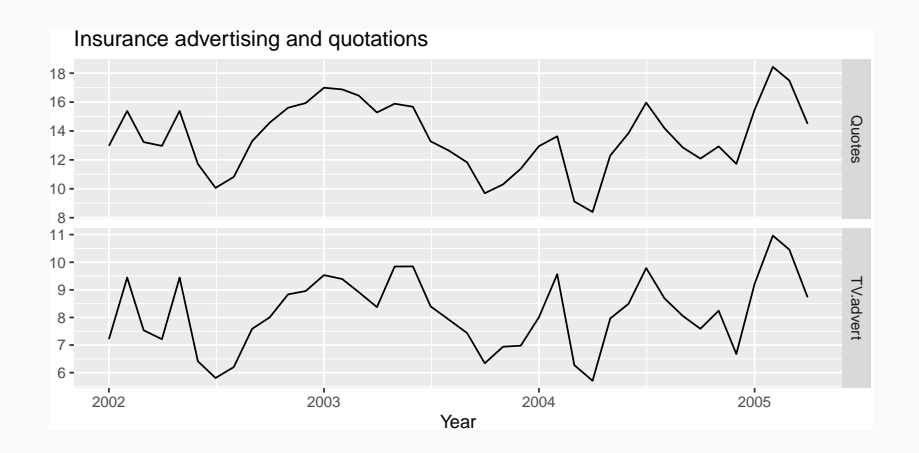

```
fit <- insurance %>%
  # Restrict data so models use same fitting period
  mutate(Quotes = c(NA,NA,NA,Quotes[4:40])) %>%
  # Estimate models
  model(
    ARIMA(Quotes \sim pdq(d = 0) + TV.advert),
    ARIMA(Quotes \sim pdq(d = 0) + TV.advert + \text{lag(TV.datert)},
    ARIMA(Quotes \sim pdq(d = 0) + TV.advert + \log(TV \cdot \text{advert}) +
             lag(TV.advert, 2)),
    ARIMA(Ouotes \sim pdq(d = 0) + TV.advert + \text{lag(TV.advert)} +
             lag(TV.advert, 2) + lag(TV.advert, 3))
  )
```
#### **glance**(fit)

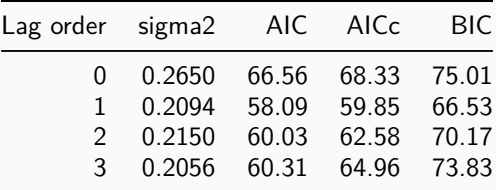

```
fit <- insurance %>%
 model(ARIMA(Quotes ~ pdq(3, 0, 0) + TV.advert + lag(TV.advert)))
report(fit)
```

```
## Series: Quotes
## Model: LM w/ ARIMA(3,0,0) errors
##
## Coefficients:
## ar1 ar2 ar3 TV.advert lag(TV.advert)
## 1.4117 -0.9317 0.3591 1.2564 0.1625
## s.e. 0.1698 0.2545 0.1592 0.0667 0.0591
## intercept
## 2.0393
## s.e. 0.9931
##
## sigma^2 estimated as 0.2165: log likelihood=-23.89
## AIC=61.78 AICc=65.28 BIC=73.6
```

```
y_t = 2.04 + 1.26x_t + 0.16x_{t-1} + \eta_t
```

```
advert_a <- new_data(insurance, 20) %>%
 mutate(TV.advert = 10)
forecast(fit, advert_a) %>% autoplot(insurance)
```
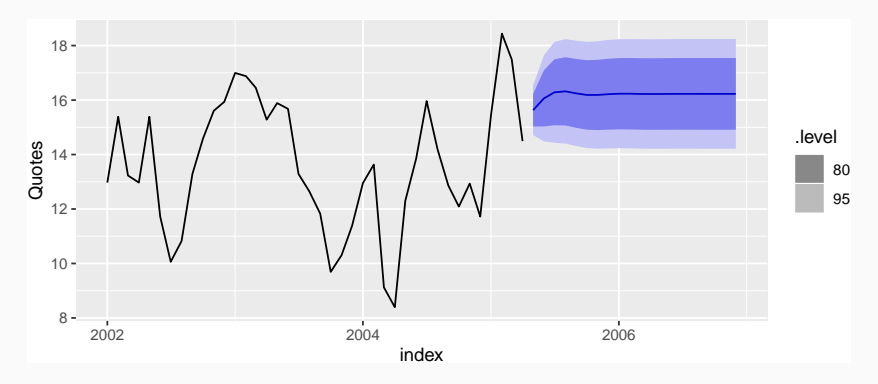

```
advert_b <- new_data(insurance, 20) %>%
 mutate(TV.advert = 8)
forecast(fit, advert_b) %>% autoplot(insurance)
```
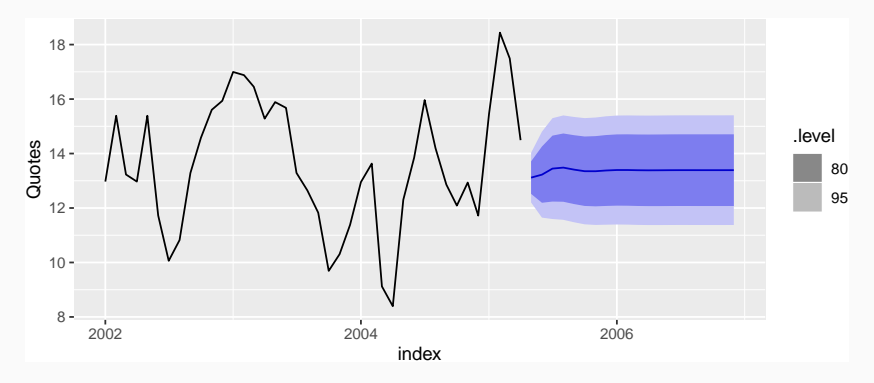

```
advert_c <- new_data(insurance, 20) %>%
 mutate(TV.advert = 6)
forecast(fit, advert_c) %>% autoplot(insurance)
```
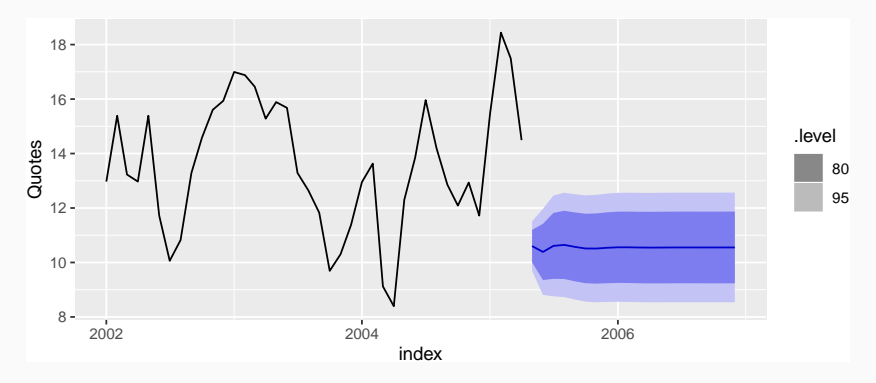